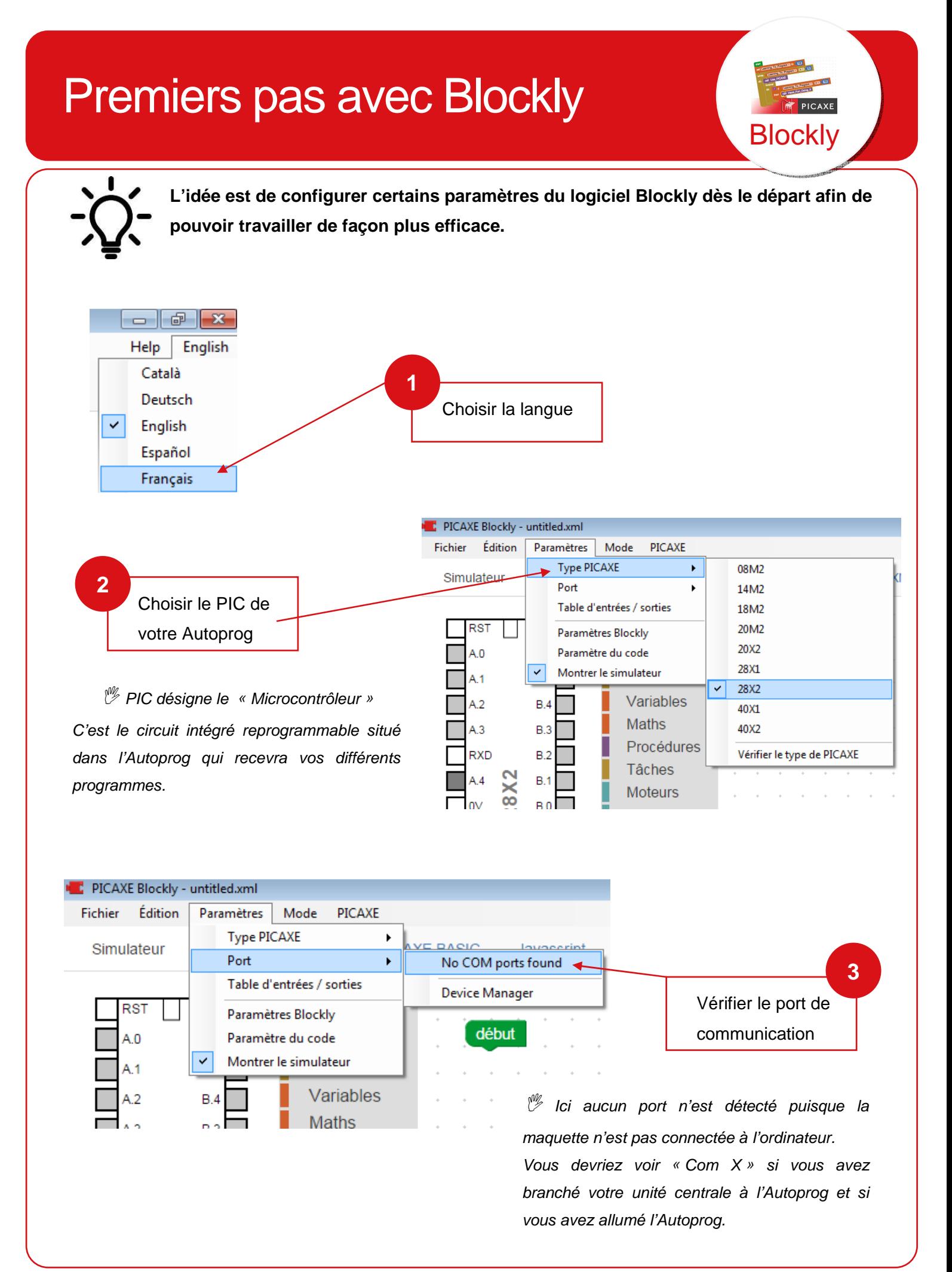

## Clg Jean Amans- Octobre 2019

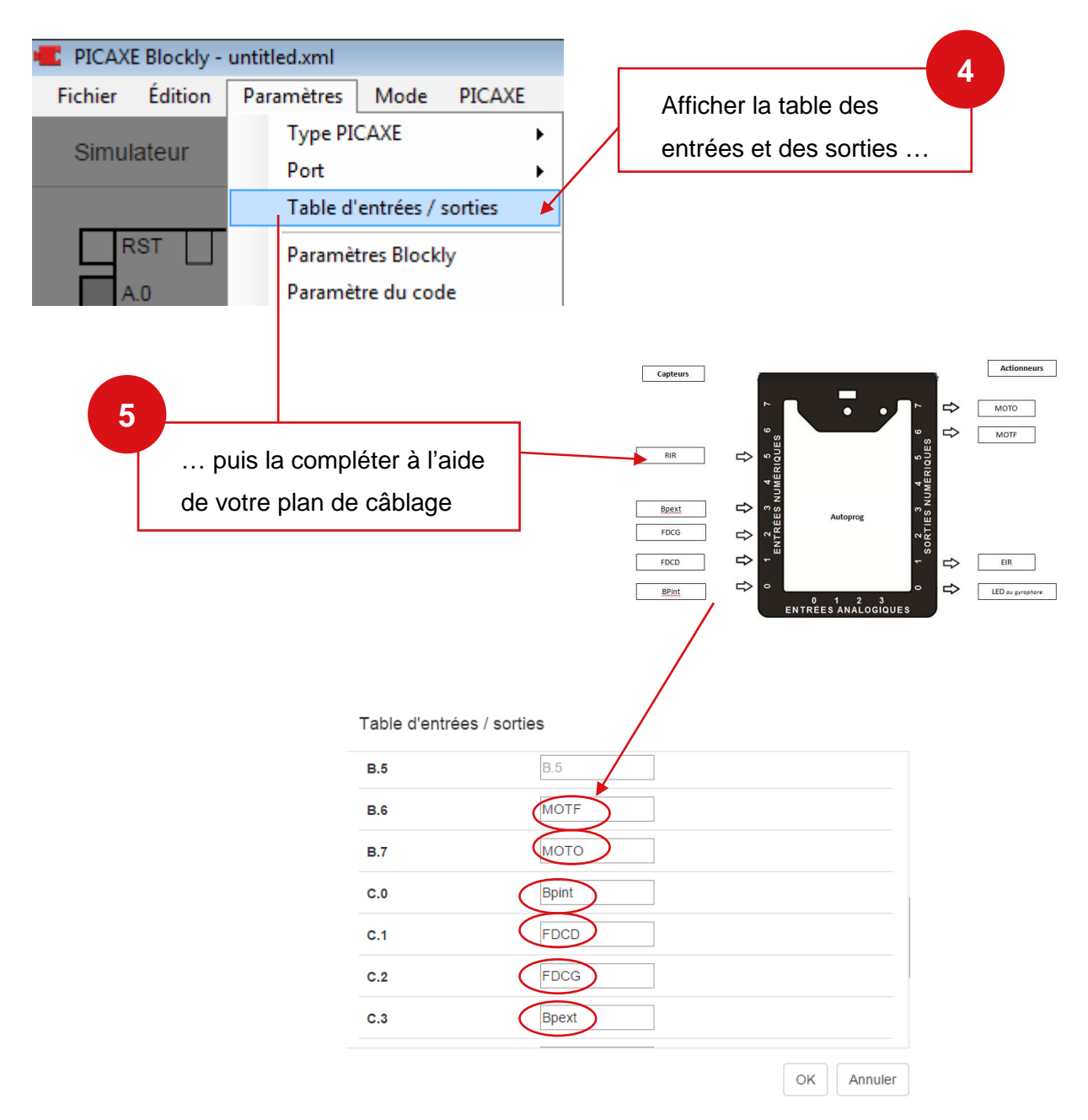

**Ainsi il sera plus simple de réaliser votre programme, puisque vous retrouverez les noms exacts de chaque capteur et actionneur utilisé.** 

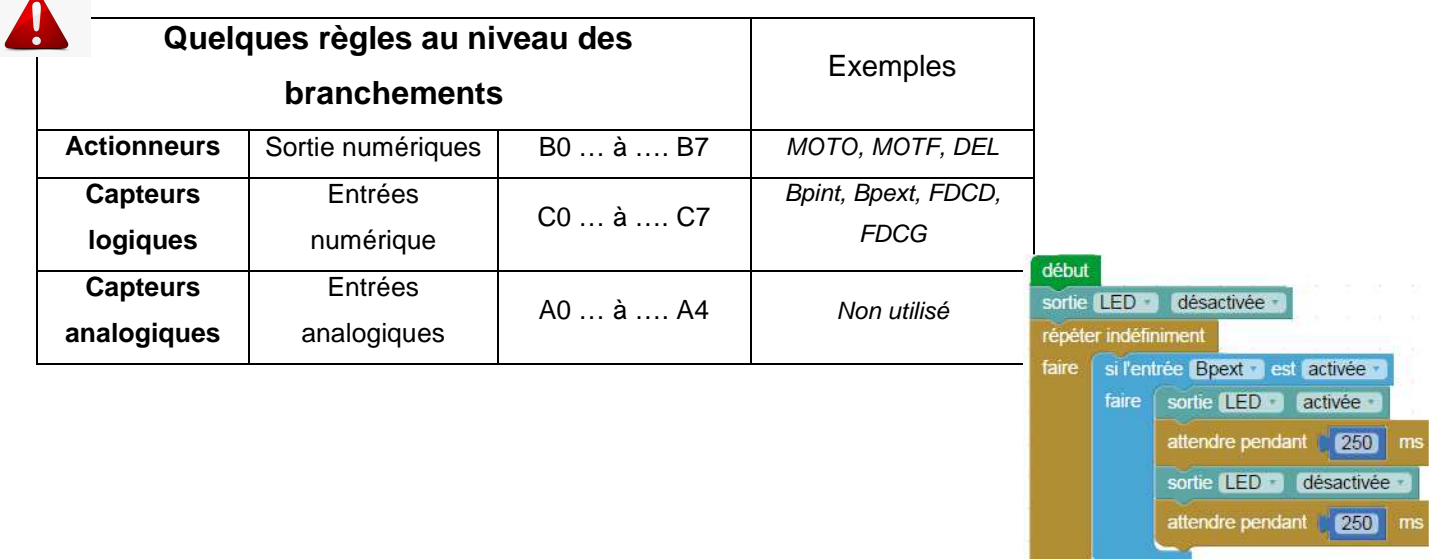